# **MOOVIT** Horários e mapa de autocarro da linha 737

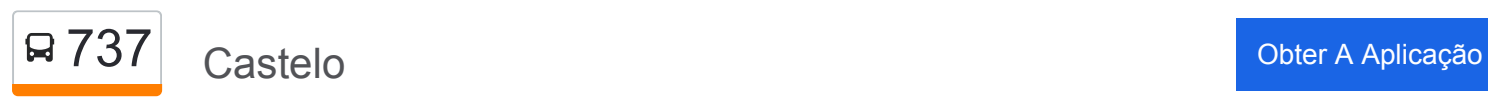

A linha 737 (autocarro) - Castelo tem 2 rotas. Nos dias de semana, os horários em que está operacional são: (1) Castelo: 07:40 - 20:45(2) Pç. Figueira: 07:55 - 21:00

Utilize a aplicação Moovit para encontrar a estação de autocarro (737) perto de si e descubra quando é que vai chegar o próximo autocarro de 737.

#### **Sentido: Castelo**

6 paragens [VER HORÁRIO DA LINHA](https://moovitapp.com/lisboa_e_regi%C3%A3o-2460/lines/737/14784041/6680078/pt?ref=2&poiType=line&customerId=4908&af_sub8=%2Findex%2Fpt%2Fline-pdf-Lisboa_e_Regi%25C3%25A3o-2460-1550170-14784041&utm_source=line_pdf&utm_medium=organic&utm_term=Castelo)

Pç. Figueira

Igreja Sta. Maria Madalena

Sé

Limoeiro

Lg. Contador Mor

Castelo

**737 autocarro - Horários** Castelo - Horário da rota:

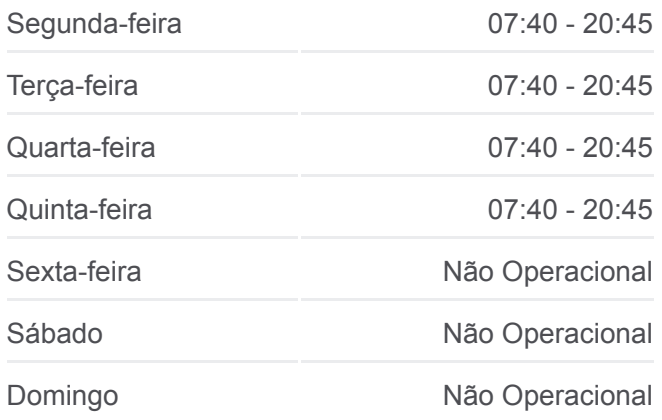

**737 autocarro - Informações Direção:** Castelo **Paragens:** 6 **Duração da viagem:** 8 min **Resumo da linha:**

### [Mapa da linha do autocarro 737.](https://moovitapp.com/lisboa_e_regi%C3%A3o-2460/lines/737/14784041/6680078/pt?ref=2&poiType=line&customerId=4908&af_sub8=%2Findex%2Fpt%2Fline-pdf-Lisboa_e_Regi%25C3%25A3o-2460-1550170-14784041&utm_source=line_pdf&utm_medium=organic&utm_term=Castelo)

### **Sentido: Pç. Figueira**

6 paragens [VER HORÁRIO DA LINHA](https://moovitapp.com/lisboa_e_regi%C3%A3o-2460/lines/737/14784041/6680079/pt?ref=2&poiType=line&customerId=4908&af_sub8=%2Findex%2Fpt%2Fline-pdf-Lisboa_e_Regi%25C3%25A3o-2460-1550170-14784041&utm_source=line_pdf&utm_medium=organic&utm_term=Castelo)

Castelo

Costa Castelo

Miradouro Sta. Luzia

Limoeiro

Sé

## **737 autocarro - Horários**

Pç. Figueira - Horário da rota:

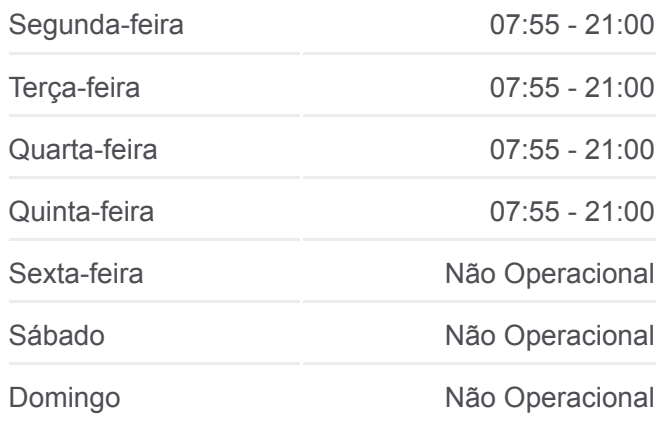

**737 autocarro - Informações Direção:** Pç. Figueira **Paragens:** 6 **Duração da viagem:** 10 min **Resumo da linha:**

[Mapa da linha do autocarro 737.](https://moovitapp.com/lisboa_e_regi%C3%A3o-2460/lines/737/14784041/6680079/pt?ref=2&poiType=line&customerId=4908&af_sub8=%2Findex%2Fpt%2Fline-pdf-Lisboa_e_Regi%25C3%25A3o-2460-1550170-14784041&utm_source=line_pdf&utm_medium=organic&utm_term=Castelo)

Os horários e mapas de rotas de autocarro de(o) 737 estão disponíveis num PDF off-line em moovitapp.com. Utilize o [App Moovit](https://moovitapp.com/lisboa_e_regi%C3%A3o-2460/lines/737/14784041/6680078/pt?ref=2&poiType=line&customerId=4908&af_sub8=%2Findex%2Fpt%2Fline-pdf-Lisboa_e_Regi%25C3%25A3o-2460-1550170-14784041&utm_source=line_pdf&utm_medium=organic&utm_term=Castelo) para ver os horários em tempo real de autocarros, comboios, metro bem como as instruções passo a passo para todos os transportes públicos de(o) Lisboa

[Acerca do Moovit](https://moovit.com/pt/about-us-pt/?utm_source=line_pdf&utm_medium=organic&utm_term=Castelo) · [Soluções MaaS](https://moovit.com/pt/maas-solutions-pt/?utm_source=line_pdf&utm_medium=organic&utm_term=Castelo) · [Países suportados](https://moovitapp.com/index/pt/transportes_p%C3%BAblicos-countries?utm_source=line_pdf&utm_medium=organic&utm_term=Castelo) · [Comunidade Mooviter](https://editor.moovitapp.com/web/community?campaign=line_pdf&utm_source=line_pdf&utm_medium=organic&utm_term=Castelo&lang=en)

© 2024 Moovit - Todos os direitos reservados

**Verificar horários d echegada**

Web App Chescarregar na Chesconiver No Disponiver No Use Only Disponiver No Use Only Disponiver No Use Only Disponiver No Use Only Disponiver No Use Only Disponiver No Use Only Disponiver No Use Only Disponiver No Use Only